$<<$   $>>$ 

 $<<$  the set of the set of the set of the set of the set of the set of the set of the set of the set of the set of the set of the set of the set of the set of the set of the set of the set of the set of the set of the set

- 13 ISBN 9787302278542
- 10 ISBN 7302278547

出版时间:2012-9

页数:282

字数:454000

extended by PDF and the PDF

http://www.tushu007.com

 $,$  tushu007.com

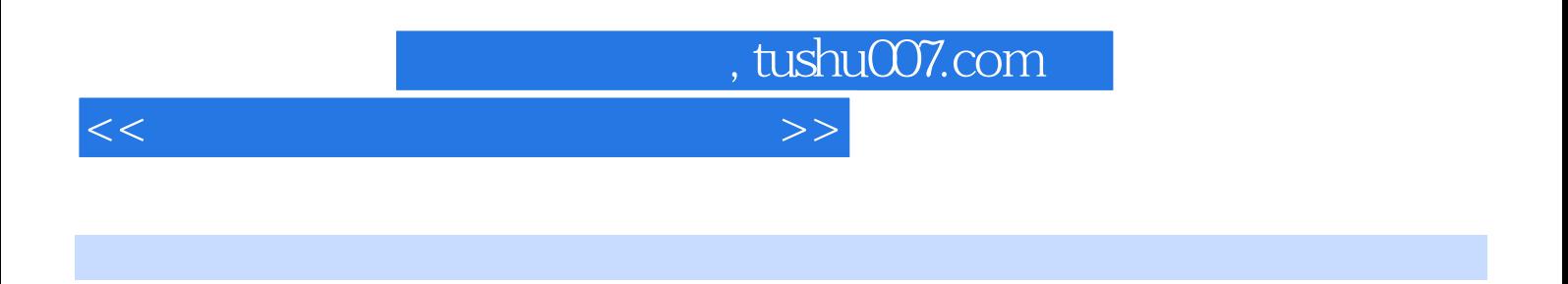

 $\frac{1}{\sqrt{2\pi}}$ 

Internet web

 $<<$  the set of the set of the set of the set of the set of the set of the set of the set of the set of the set of the set of the set of the set of the set of the set of the set of the set of the set of the set of the set

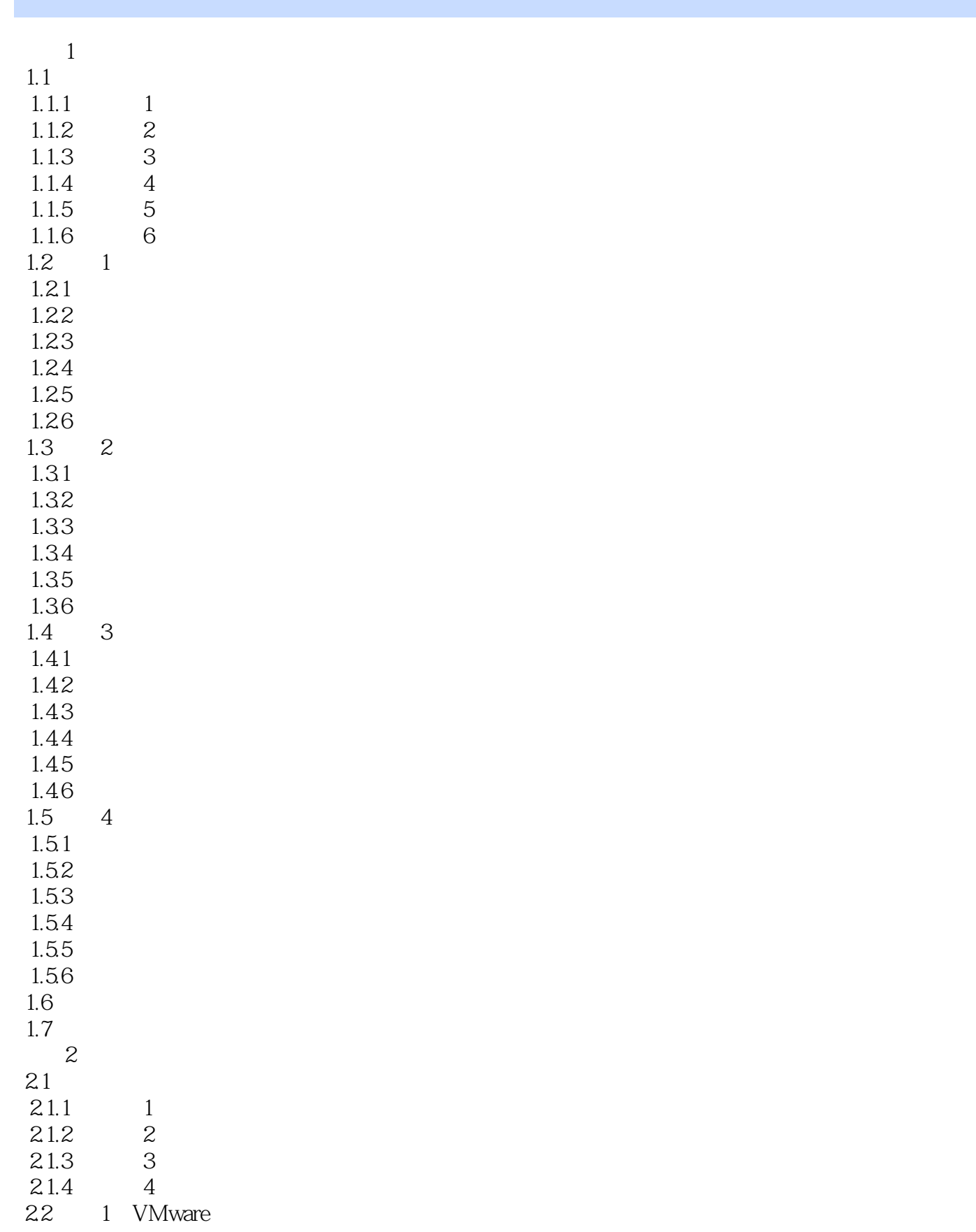

 $<<$  the set of the set of the set of the set of the set of the set of the set of the set of the set of the set of the set of the set of the set of the set of the set of the set of the set of the set of the set of the set

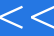

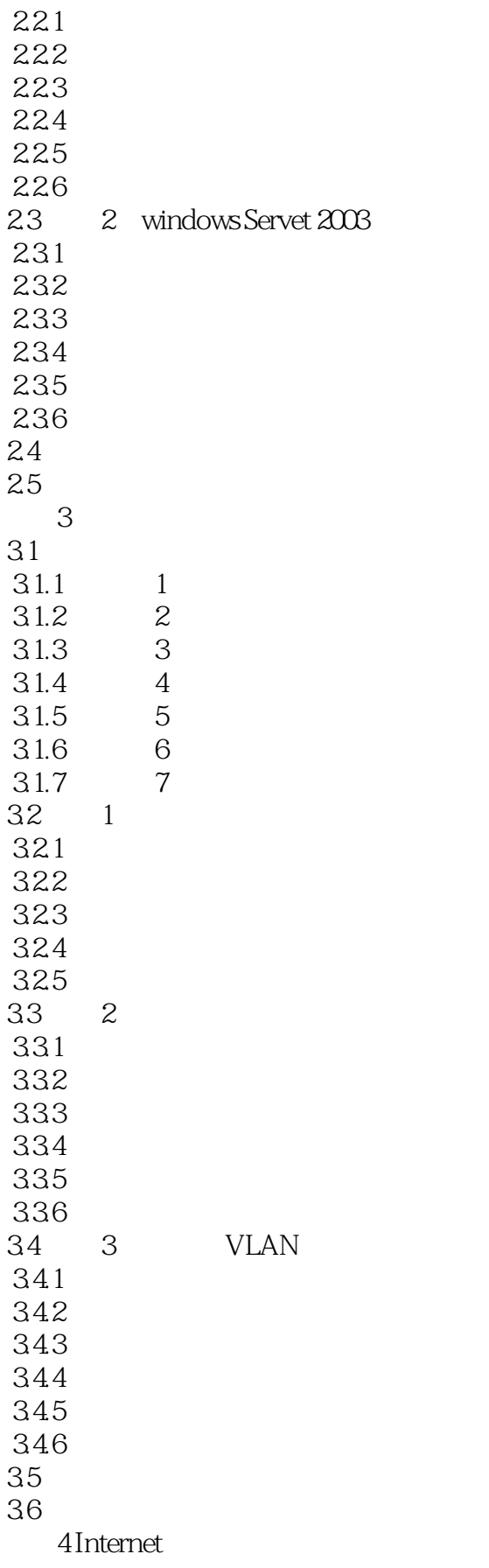

 $<<$ 

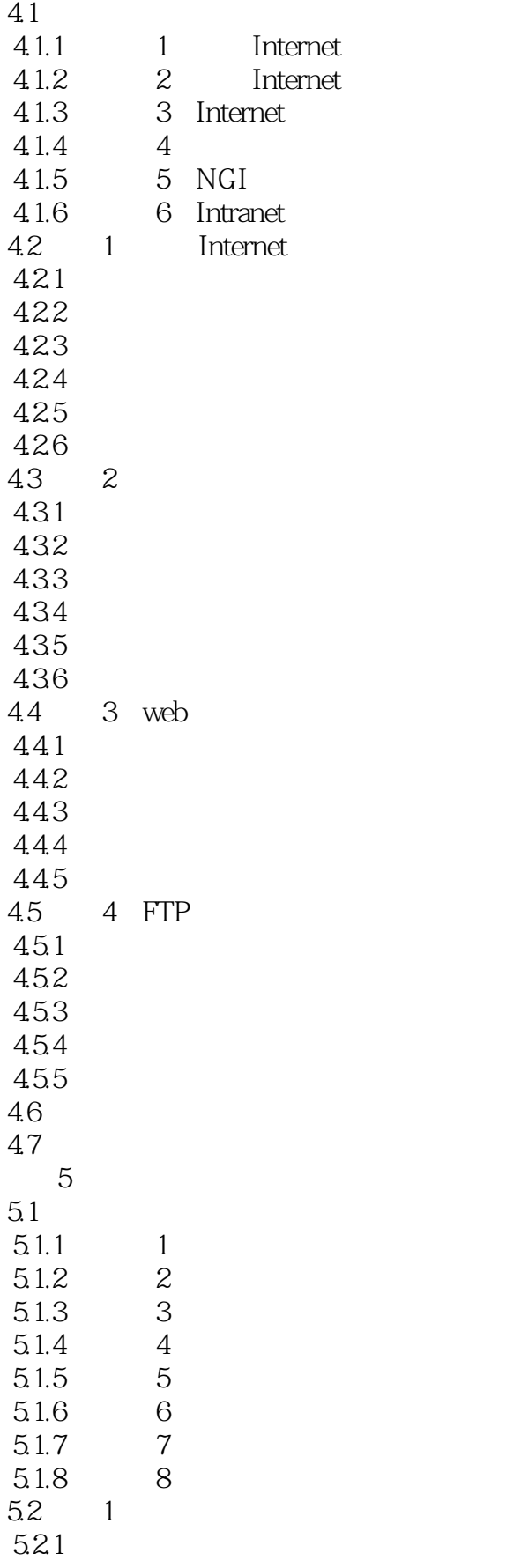

 $<<$  the set of the set of the set of the set of the set of the set of the set of the set of the set of the set of the set of the set of the set of the set of the set of the set of the set of the set of the set of the set

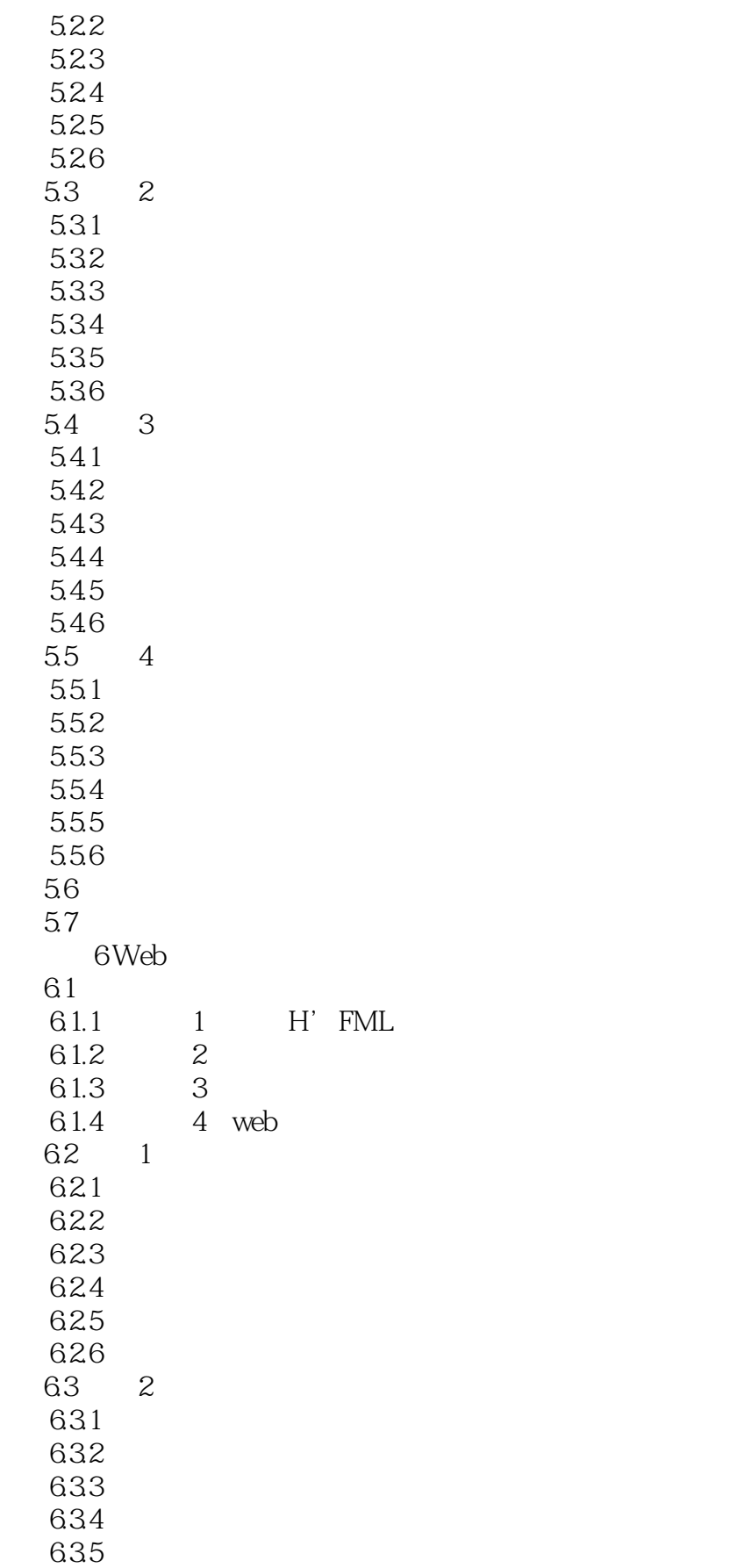

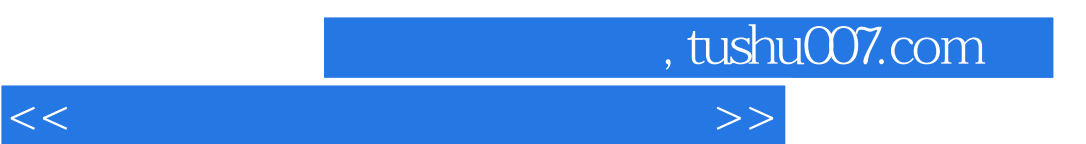

6.36 64 65

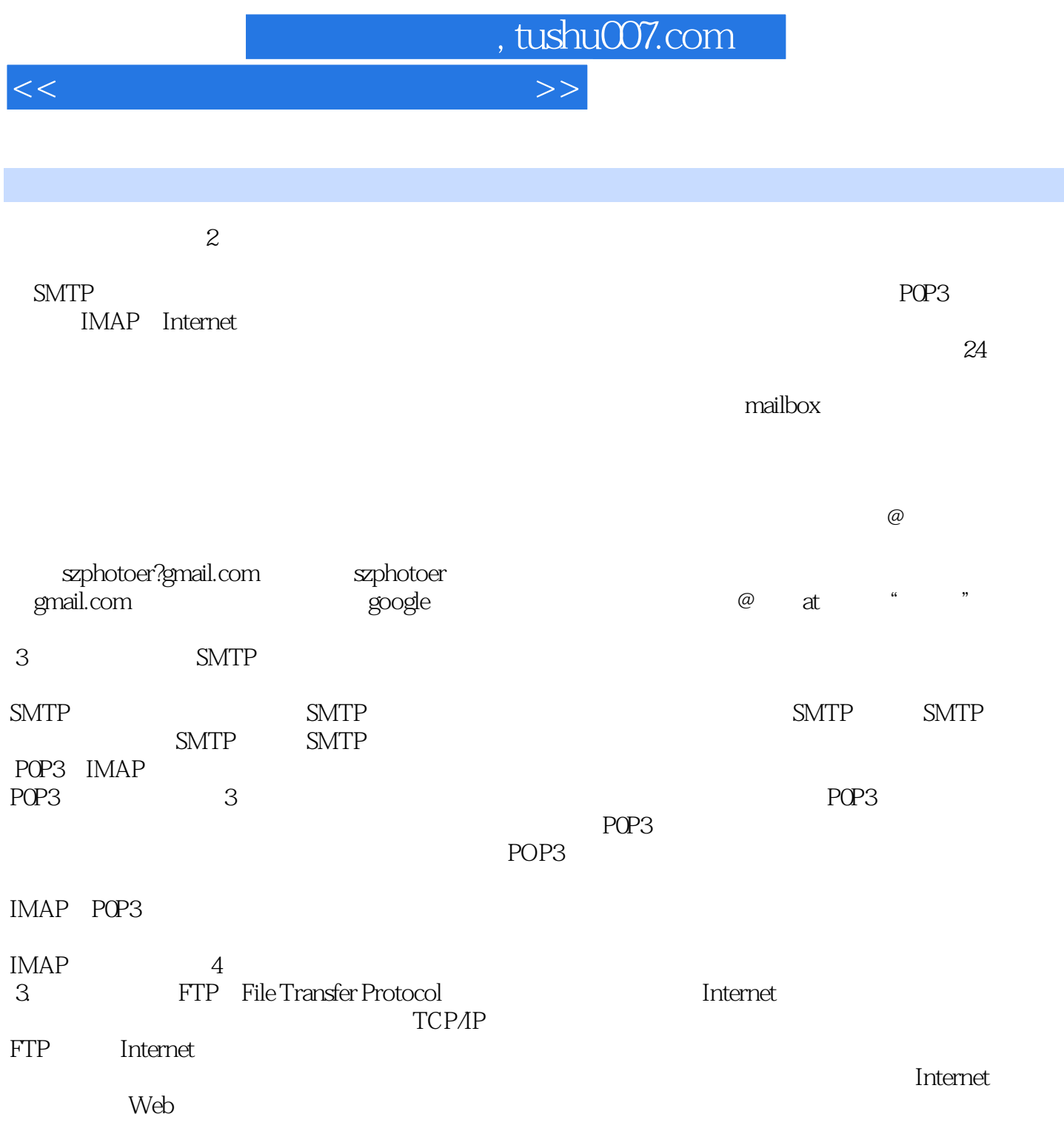

 $\frac{1}{\sqrt{2\pi}}$ 

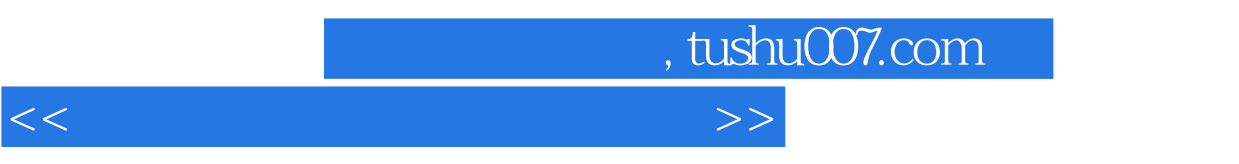

 $\overline{21}$  :

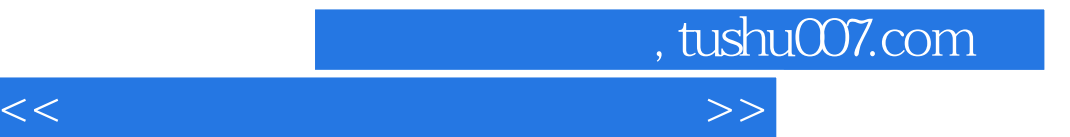

本站所提供下载的PDF图书仅提供预览和简介,请支持正版图书。

更多资源请访问:http://www.tushu007.com